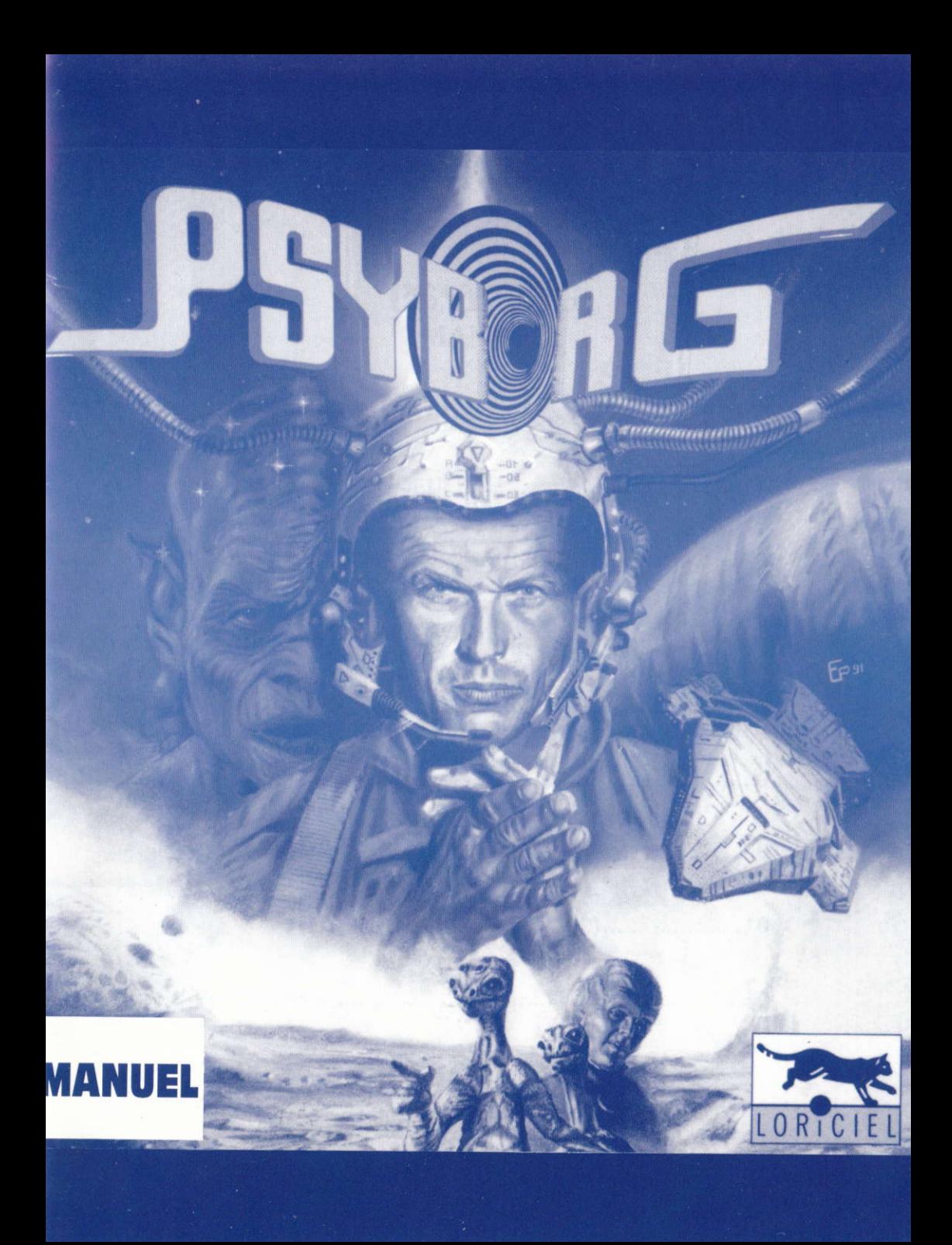

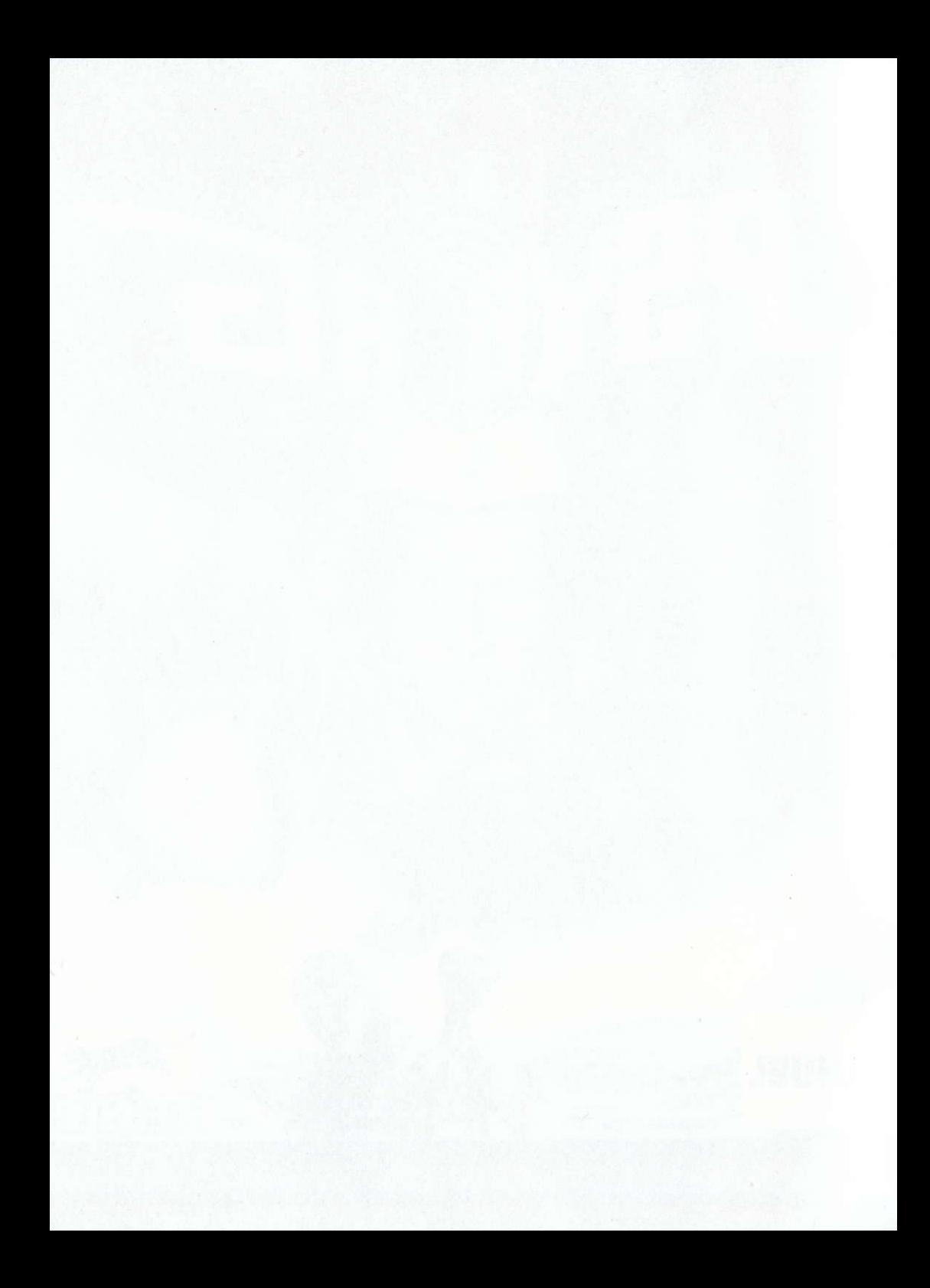

# **PSYBORG**<br>MANUEL

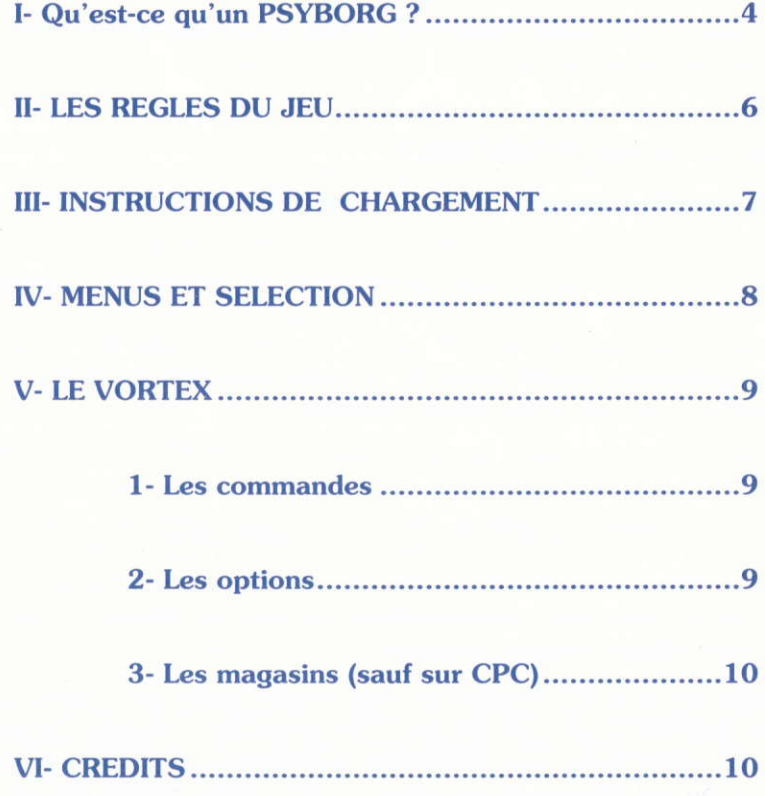

# **PSYBORG**

"Through the Vortex"

Un vortex est un tourbillon. Ce peut être l'æil d'un cyclone, comme celui de l'êcoulement de votre lavabo. Ici c'est la sensation que ressent un Psyborg qui se déplace plus vite que la lumière. Cette sensation de vertige, pleine de danger est la cause de la mort de beaucoup d'entre eux.

Avant de nous plonger dans I'univers du vortex, voici comment Duncan Norton, notre sauveur, définit ce qu'il est :

# l- Qu'est-ce qu'un PSYBORG ?

## Extrait du livre de Duncan Norton : "Through the Vortex" p.83

"Depuis la nuit des temps, les hommes ont cherché des explicotions oux phénomènes paranormaux. Ces mystères de la nature ont passionné de nombreux écrivains. Ils ont suscité la création d'un style nouveau : le fantastique. Anticipé dès le 19<sup>e</sup> siècle, ce phénomène fut amplifié par l'invention du cinéma. Le 20<sup>e</sup> siècle fut la consécration de ce style qui passa de la vulgarisation à la littérature proprement dite.

Les phénomènes paranormaux passionnèrent des réalisateurs aussi célèbres que Hitchcock (les oiseaux, Psychose), Brian de Palma (Psychose II), ou même George Lucas et Steven Spielberg. Mais aucune démonstration scientifique n'a pu apporter Ia preuue de leur existence réelle. A cette époque de doute religieux, les esprils sceptiques onnihilaient toute possibilité de recherches sérieuses, et les rares personnes possédant un don réel étaient novées dans la masse des simulateurs et autres détraqués.

Le 21<sup>e</sup> siècle fut celui de la révélation. Notamment grâce aux travaux du génial professeur SWARTZ (qui fut un ami), de uéritables preuues changèrent la mentalité des chercheurs. Ces rëuélations suscitèrent un uéritable engouement pour tout ce qui est étrange et inexpliqué. C'est à cette époque que les gourous et les Sectes Monta opparurent.

Il est aujourd'hui évident que certaine personnes sont dotées de pouvoirs psychiques. Nous leur donnons le nom de Psyborgs. Actuellement, nous essayons de mieux les contrôler. Nos nombreuses expériences ont abouti au résultat suivant : ils existent en cinq catégories. Les voyants, les guérisseurs, les tëlékinesistes, Ies têlêpathes et les ubiquistes.

Je fais partie de cette dernière classe. Cette faculté me permet de me transporter dans un lieu avec mon esprit presque instantanément et d'agir comme si j' y étais uraiment. Mon corps reste immobile et mon Aura se déplace. De nombreuses personnes ont la possibilité de reproduire ce phénomène de manière limitée, mais je reste l'unique personne qui puisse aller au fin fond de la galaxie en quelques heures seulement.

Car le déplacement de l'esprit est plus rapide que la vitesse de la lumière, ce qui me permet de voyager à travers l'espace et d'aller dans des lieux où personne n'ira jamais.

De nos jours, de nombreuses personnes utilisent les Psyborgs. En premier lieu, ce sont les chefs d'état qui se déplacent avec leurs prescients et leurs télépathes. Beaucoup de chefs d'entreprises ont recours aux médiums dans leurs affaires (ce phénomène fut onticipé dès Ie 20ème siècle, mais de monière plus puêrile).

Hélas, exercer le métier de Psyborg est très dangereux car ..."

Pour en savoir plus sur Duncan Norton, lisons un passage de l'Encyclopaedia Historica. Dans cet extrait, voyons comment notre sauveur entra dans I'histoire en sauvant I'humanité de I'invasion des Androotères.

#### Extrait de I'Encyclopaedia Historica, page 1O258 tome 27 .

"En 2186, Duncan Norton était une sorte de bête de foire. Il trauaillait <sup>à</sup> l'Institut de Recherche sur les Phénomènes Psy à Chicago. Il n'y gagnait que 875.86 dollars par mois pour servir de cobaye au professeur SWARTZ. Le soir, il faisait un spectacle humoristique dans un cabaret près de la 11ème avenue :<br>le GNOCK. Entre deux rixes, il essavait de démontrer ses dons en fouillant GNOCK. Entre deux rixes, il essayait de démontrer ses dons en fouillant avec son esprit dans les sacs et les porte-feuilles des gens. Bien sûr, tout le monde croyait que cela était truqué.

Le 11 mai 2186 changea la vie de Duncan Norton car ce fût le jour de l'attaque de Phobos. Comme chacun sait, ce satellite est le plus êloignê de notre soleil, quesi ce fut celui qui fut attaqué en premier. Une fois l'alerte donnée, on dût se rendre à l'évidence, la guerre était déjà perdue pour nous.

En effet, outre leur supériorité numérique, les Androptères possédaient une technologie qui leur permettait de se déplacer jusqu'à 10 fois plus vite que nos plus rapides croiseurs. En deux jours, ils atteignirent les satellites de Saturne et de Mars.

Ce jour-là, le commandement militaire sût qu'il en était fini de la ciûilisation Terrienne. Dans son dësespoir, le commandont Brojniu contocto Duncan Norton,

Celui-ci, grôce à son pouuoir d'ubiquité réussit à dêrégler les oppareils électroniques d'une partie de la flotte ennemie. Dans l'espace, la moindre erreur de pilotage est fatale. Les survivants, n'y comprenant rien, prirent la fuite.

Deuenu un héros, Duncon Norton compte désormais parmi les personnages de lêgende dont Ie nom ligure dans les manuels d'histoire."

# II. LES REGLES DU JEU

#### Fax N' 216445 / 23-OCT-2192

### FROM : Haut Commandement Militaire Terrien.

#### TO : Duncan Norton.

#### "Cher Duncan,

une nouvelle attaque vient de se produire. Des Androptères sont cachés sur les 32 planètes de la Fédération. Il nous faut absolument votre aide. "

Vous êtes Duncan Norton et vous allez devoir déplacer votre esprit dans I'espace à la recherche des ennemis Androptères et cela dans le but de les neutraliser.

# III- TNSTRUCTIONS DE CHARGEMENT

#### ATARI ST :

Insérez la disquette dans le lecteur interne et allumez I'ordinateur.

#### AM|GA 500 & 2000:

Insêrez la disquette dans le lecteur interne et allumez I'ordinateur.

#### **AMIGA 1000 :**

lnsêrez la disquette Kickstart dans le lecteur interne et allumez I'ordinateur. Lorsque l'éçran du Workbench apparaît, insérez la disquette de PSYBORG dans le lecteur inteme.

#### AMSTRAD CPC DISQUETTE :

Allumez l'ordinateur. Insêrez la disquette dans le lecteur interne. Tapez 'RUN "PSYBORG"' et appuyez sur la touche <ENTER>.

#### AMSTRAD CPC CASSETTE:

Allumez I'ordinateur. Rembobinez la cassette. Enfoncez la touche <PLAY> du magnétophone. Tapez 'RUN "' et appuyez sur la touche <ENTER>

#### IBM PC & Compatibles :

Dêmarrez votre PC et chargez le DOS. Insérez la disquette "PSYBORG A" dans le lecteur. Tapez 'PSYBORG', appuyez sur la touche <ENTER> puis suivez les instructions à l'écran.

Si vous voulez installer "PSYBORG" sur votre disque dur : Dëmarrez votre PC et chargez le DOS. Insérez la disquette "PSYBORG A" dans le lecteur. Tapez 'INSTALL', appuyez sur la touche <ENTER> puis suivez les instructions à l'écran.

Si, après avoir lancé PSYBORG, le message "Mémoire insuffisante" s'affiche, redêmarrez votre PC à partir d'une disquette que vous aurez préalablement formatée avec la commande Format a: /s.

N.B : Si vous utilisez un joystick, connectez-le avant de démarrer le jeu et assurezvous qu'il se trouve en position centrale.

# IV. MENUS ET SELECTION

Lorsque le jeu aura fini de se charger, un écran représentant une galaxie et des planètes s'affichera. Vous pourrez utiliser la souris, le joystick ou le clavier pour choisir une planète ou changer de galaxie en cliquant sur les flèches situées dans les coins inférieurs de l'écran.

Si vous attendez sans rien faire, le mode démo se lancera automatiquement. Vous pourrez assister aux parcours les plus rapides que nous ayons fait sur certaines planètes.

Si vous sélectionnez une planète, le jeu vous demande le mot de passe ("password") qui lui correspond ; sauf pour la première planète de la première galaxie dont I'accès est libre.

Ensuite, un écran avec de nombreuses informations s'affiche :

Shops : nombre de magasins qui se trouveront sur votre chemin dans ce Vortex.

Psyborgs : nombre de vies que vous pourrez y gagner.

Bonus : nombre de cases de bonus.

Times : nombre d'options Temps que vous pourrez collecter.

Axis  $3 \Rightarrow 20$ : correspond au nombre de cases de 3, 4, 5, ..., 20 axes. Plus le nombre d'axes est grand, plus le Vortex a de côtés. Par exemple un Axe de 3 correspond à un triangle, 4 un carré ...

Distance : longueur du Vortex.

Ces informations sont disponibles en cours de jeu en appuyant sur [P] pour la pause puis sur [Hl (sauf sur CPC). Bien sûr, ces données chanqent sans arrêt au fur et <sup>à</sup> mesure que vous avancez.

Vous pouvez déplacer le curseur avec les touches du clavier ou le joystick pour changer le nombre de joueurs dans la fenêtre en bas à droite de l'écran ou en appuyant sur les touches [1] et [2].

Pendant la page de sélection des planètes, vous avez un certain nombre de fonctions:

[S] permet de visualiser les meilleurs scores de chaque galaxie (déplacez la manette vers la droite ou vers la gauche pour voir les scores des autres galaxies). En appuyant sur la touche [Z], vous réinitialisez les scores.

[Rl permet de lancer le magnétoscope qui a enregistré toutes vos dernières actions (sauf sur CPC).

#### V. LE VORTEX

Vous évoluez dans le Vortex (sorte de tunnel dans I'espace). Le but du jeu est d'arriver au bout du tunnel le plus vite possible et de faire le plus de points dans chacun d'entre eux.

#### 1- Les commandes

Vous vous dirigez dans le Vortex avec le joystick ou le clavier (touches fléchées + barre d'espace): pour accélerer, poussez la manette vers le haut; pour ralentir, tirez la vers le bas.

Si vous voulez vous arrêter net, appuyez sur le bouton feu ou la barre d'espace.

La touche **[P]** met le jeu en pause.

N.B: Si vous appuyez sur la touche [H] pendant la pause, vous pouvez visualiser les informations concernant le Vortex dans lequel vous évoluez.

La touche **[S]** vous permet de recommencer le parcours avec un autre Psyborg (utile quand vous êtes coincé).

La touche **[ESC]** vous permet d'abandonner la partie.

Sur ATARI ST, la touche [F5] fait passer le jeu en mode 50 Hz et la touche [F6] le fait passer en mode 60 Hz (êcran plus haut).

#### 2- Les options

Le Vortex est constitué de cases de couleurs et de formes différentes dont voici la signification :

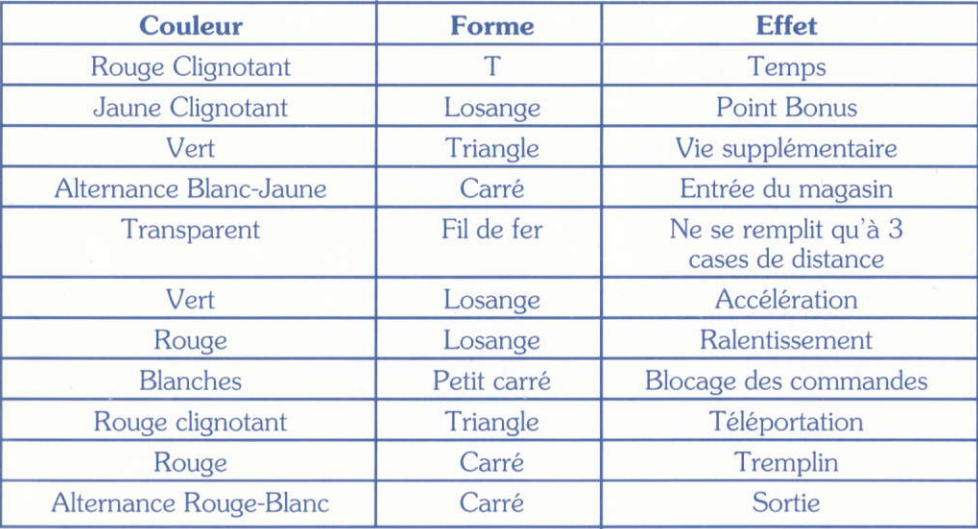

## 3- Iæs magasins (sauf sur CPC)

Pour aller dans un magasin, vous devez tout d'abord emprunter un tunnel qui se tortionne.

Ensuite, vous arrivez à l'intérieur du magasin. Ici se trouve le vendeur extra-terrestre qui vous propose d'acheter des options parmi les 4 disponibles. La monnaie d'échange est le Point Bonus que vous ramassez dans le Vortex.

Vous pouvez acheter :

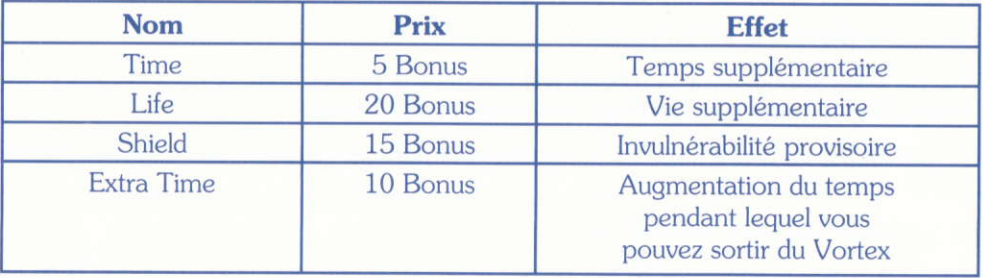

## VI- CREDITS

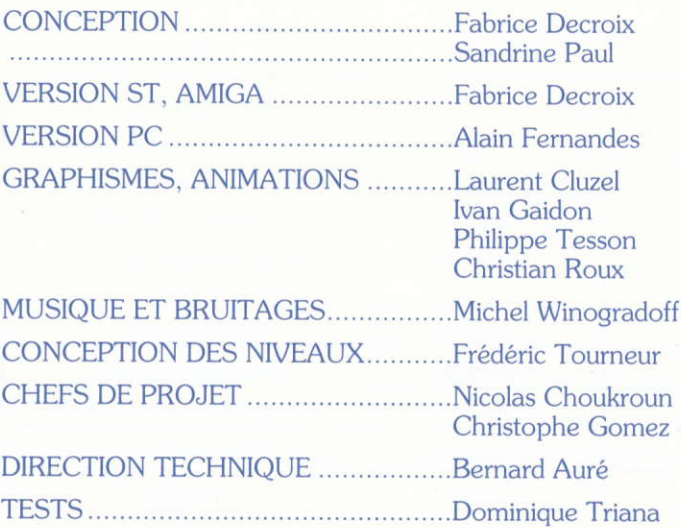

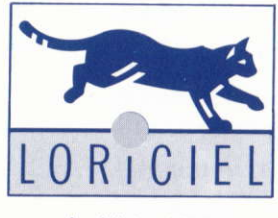

Loriciel © 1992

IMPRIMERIE EDGAR - 48 33 85 04